# **Наилучшим** образом

Программы для работы с образами СD

Нас окружает все больше и больше виртуальных вешей. Мы пользуемся виртуальными деньгами, посредством ком-

пьютерных игр переносимся в виртуальную реальность.

**ИЮЛЬ 2004** 

ше одна виртуальная вещь, которая, быть может, не столь популярна, как все вышеперечисленные, но, тем не менее, способна весьма серьезно облегчить жизнь пользователю компьютера. виртуальный CD-привод. Программы для их создания существуют достаточно давно, но до последнего времени многие пользователи не уделяли внимания этому классу утилит по причине отсутствия свободного пространства на винчестере. Теперь же, когла 80-гигабайтный жесткий диск может себе позволить практически кажлый, термин «виртуальный привод» встречается все чаще и чаще.

Работать с виртуальным приводом довольно просто. и никаких особых навыков от пользователя для этого не требуется. Первым делом в системе при помощи специального сервиса одной из нижеописанных программ создается образ диска, находящегося в реальном CDили DVD-приводе. После этого значок образа появляется в проводнике программы, и вам остается только щелкнуть по нему мышкой и из контекстного меню выбрать виртуальный привод, в который вы хотите вставить образ.

Кстати говоря, многие из рассмотренных нами утилит могут работать с образами, созданными при помощи программ, в которых не предусмотрена возможность работы с виртуальными приволами, например CloneCD.

# Когда нужен виртуальный привод?

Ситуаций, когда может пригодиться виртуальный CD- или DVD-привод, достаточно. Например, если вам хочется посмотреть фильм, диск с которым удалось одолжить буквально на несколько минут. можно просто создать его образ и впоследствии насладиться шедевром кинематографа, используя виртуальный привод.

Другой пример — игры. Аркада, которой для загрузки уровней требуются данные с CD, при работе с виртуальным приводом будет грузиться гораздо быстрее. Меломаны, ревностно относящиеся к качеству проигрываемой музыки, могут, вместо того чтобы конвертировать треки в формат МРЗ, сохранить образы аудио CD на винчестере и наслаждаться звучанием без потери качества.

## Alcohol 120%

Наиболее мощная программа Alcohol pacсчитана на создание образов CD/DVD и монтирования их на виртуальных приводах. Первое, на что стоит обратить внимание, это то, что программа может работать с большинством известных файлов-образов, созданных при помощи таких программ, как CloneCD, Nero и т. д. При помощи нее можно также копировать CD/DVD и прожигать диски из образов.

Благодаря удобному русскоязычному интерфейсу разобраться с управлением программы не составит труда. Достаточно выбрать пункт «Создание образов» и в открывшемся окне нажать на кнопку запуска пронесса. Полмонтировать образ на виртуальный диск также несложно - это можно сделать прямо из Проводника Windows. Плюс к этому у Alcohol предусмотрен механизм поиска образов на жестких лисках компьютера.

Еще одна положительная черта - программа может копировать защищенные диски. Так, она может обходить защиту SafeDisc. StarForce. Securom u LaserLock.

### Paragon CD-ROM Emulator 3.0

Paragon CD-ROM Emulator илеально подойдет для неискушенного пользователя. Интерфейс нагляден и прост, настроек немного, а все операции выполняются при помощи удобных мастеров. Интерфейс программы удобно разделен на три части. В левой находятся иконки мастеров для создания образов и прожига дисков, посередине - проводник и папки категорий каталогизатора, а справа отображаются сами файлы-образы.

Образы дисков, создаваемых программой, могут быть трех форматов: ISO, CCD и CDI. И только эти форматы можно использовать для создания виртуального CD. Стоит упомянуть, что при создании образов программа может производить чтение из субканалов, сбойных секторов, что обеспечивает обход некоторых типов защиты компакт-диска от копирования.

Не забыли разработчики и о меломанах: Paragon CD-ROM Emulator имеет в своем арсенале функцию FreeDB, при помощи »

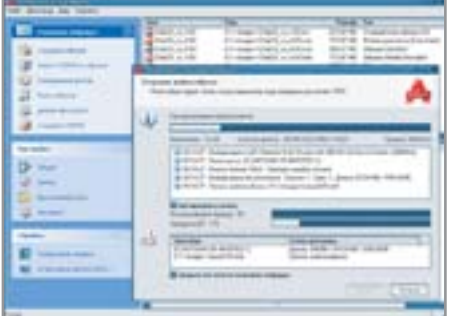

▲ Alcohol 120% обладает самым большим списком поддерживаемых форматов

Есть в программе и такая функция, как «Autoinsert», которая позволяет при загрузке компьютера видеть использованные во время прошлой сессии виртуальные диски в виртуальных же CDприводах. Для эстетов предусмотрена возможность присваивать тому или иному файлу образа собственную иконку.

У Paragon CD-ROM Emulator есть весьма интересный сервис «Construct Wizard», при помощи которого можно создать имидж диска из файлов и папок на винчестере и в последствии записать этот образ на CD.

эта программа с веселеньким интерфейсом<br>Эта программа с веселеньким интерфейсом порадовала возможностью работы с дисками, защищенными по технологии SafeDisc и Securom. Работать CDSpace может с форматами ISO, CCD и CUE. Есть поддержка горячих клавиш, а если вы беспокоитесь за сохранность конфиденциальных данных, предусмотрена защита образа паролем. Теперь о минусах. Создать имидж при помощи CDSpacе может только в собственном формате программы — LCD.

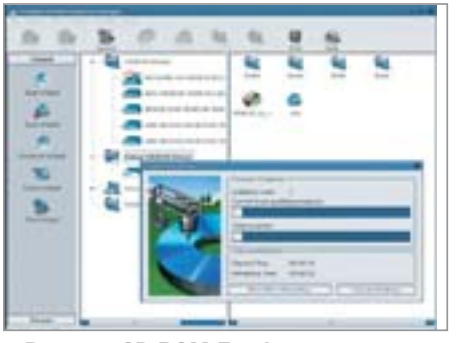

▲ Paragon CD-ROM Emulator поддержи-Paragon CD-Paragon CD-ROM Emiliator Organisme  $\frac{1}{\sqrt{2}}$ 

Вообще, все плюсы, которые мы сумели найти в этой программе, тут же сводились на нет.

Так, например, в диалоговом окне создания имиджа диска мы обратили внимание на пункт, отвечающий за степень компрессии создаваемого образа, однако, поставив напротив него галочку и создав еще один образ, мы не нашли существенных различий в размерах. Еще один момент: система поиска у CDSpacе есть, но найти хоть один образ (в том числе и свой собственный) на диске с добрым их десятком она не смогла. К ложкам дегтя можно отнести и то, что CDSpace время от времени «вылетает». Хорошо хоть, что это не происходит во

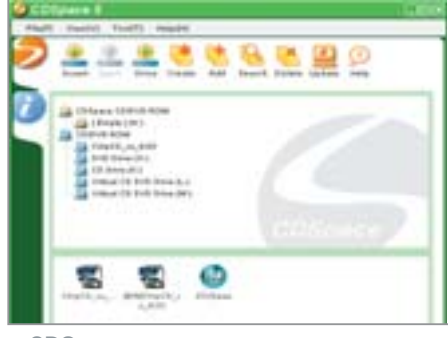

**△ CDSpace привлекает, к сожале-**CONSERVATIVE OÙ DE CALIFANTE µµ, ∴µ, ∴µ, ∴µ, ∴

время создания образов. В общем, по итогам тестирования этой утилиты можно отметить лишь одну положительную черту — удобный и простой интерфейс.

### Заключение

На наш взгляд, самой функциональной программой для работы с виртуальными приводами является Alcohol 120%. Великолепные возможности по настройке и работа практически со всеми типами файлов образов делают ее безусловным лидером. Если же вам не нужны особые «навороты», а просто единственный виртуальный CD, то для этого вполне может сгодиться и Circle Virtual CD, которую вы найдете на Chip CD. ■ ■ ■ **Павел Шошин**

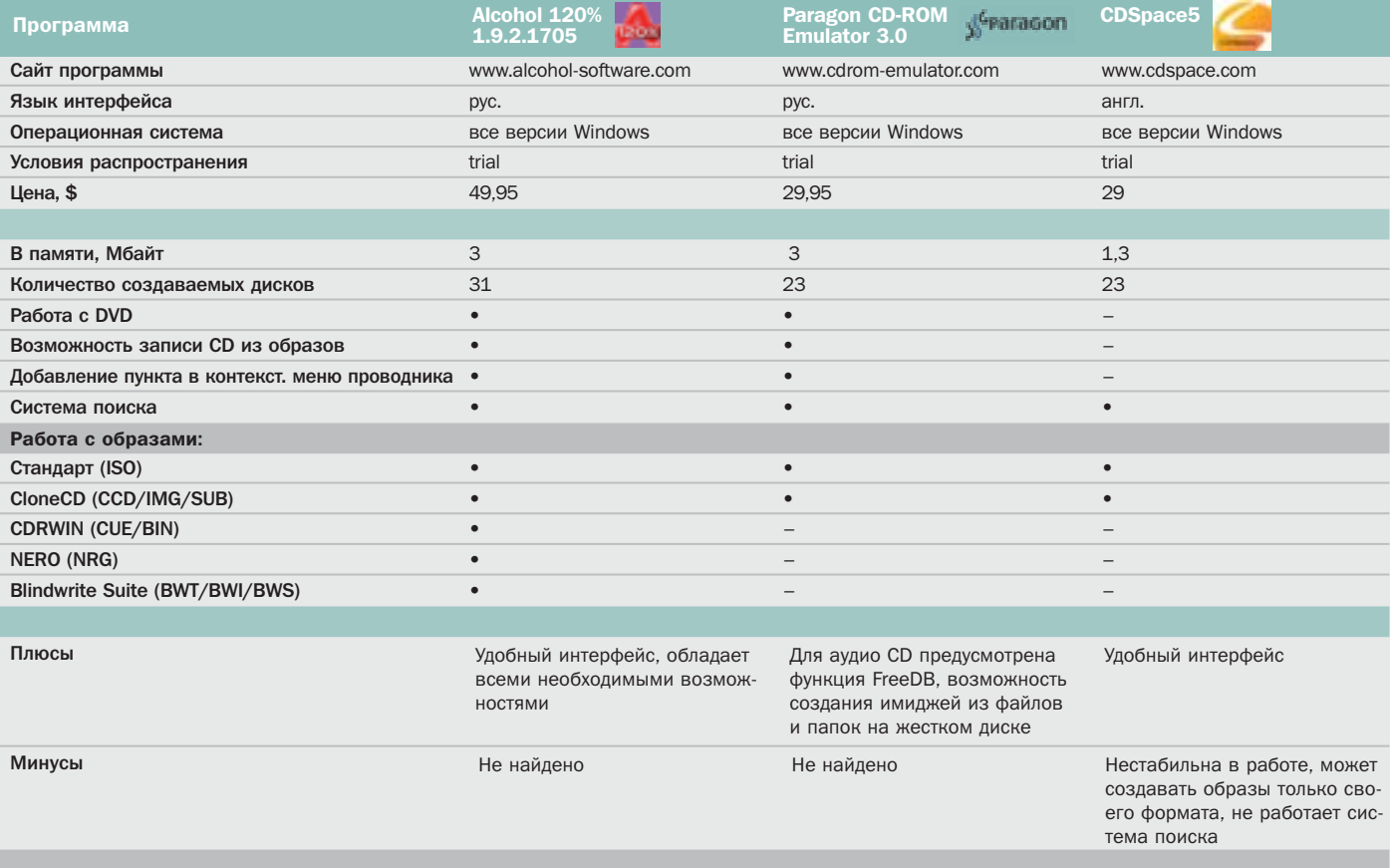